### **BAB V**

# **KESIMPULAN DAN SARAN**

#### **A. Kesimpulan**

Dari hasil penelitian ini, dapat diambil kesimpulan bahwa :

- 1. Sistem ini dibuat dengan menggunakan HTML, MYSQL dan PHP. HTML merupakan salah satu format yang digunakan dalam pembuatan dokumen dan aplikasi yang berjalan dihalaman web. MYSQL merupakan *software*  yang tergolong *database server* dan bersifat *Open Source* dan dapat dijalankan pada berbagai sistem operasi*.* PHP adalah bahasa pemrograman berbasis web yang memiliki kemampuan untuk memproses data dinamis. Sehingga, menghasilkan website yang dapat menampung Sistem Informasi Geografis pembangunan fisik PNPM berbasis web.
- 2. Pengujian Sistem menggunakan metode pengetesan kotak hitam dan metode pengetesan Alfa dari 30 responden. Menghasilkan Sistem yang mudah dioperasikan dengan tampilan menarik, dan bermanfaat yang dapat dilihat dari grafik pengujian sistem.

## **B. Saran**

.

Saran yang dapat diberikan untuk pengembangan sistem ini selanjutnya adalah sebagai berikut :

- 1. Pencarian dapat dilakukan berdasarkan nama kegiatan dan sumber dana sehingga lebih memudahkan pengguna.
- 2. Form pengambilan koordinat dan form tambah data menjadi satu halaman.

#### **DAFTAR PUSTAKA**

- Jogiyanto. 2001. *Analisis & Desain Sistem Informasi : pendekatan terstruktur teori dan praktek aplikasi bisnis*. Andi, Yogyakarta.
- Kadir, Abdul. 2009. *From ZeRO tO a PRO Membuat Aplikasi Web dengan PHP dan Database MySQL*. Yogyakarta : Andi Offset.
- Kadir, Abdul. 2009. *Pengenalan Sistem Informasi.* Yogyakarta : Andi.
- Ladjamudin, bin Albahra. 2005. *Analisis dan Design Sistem Informasi*. Yogyakarta : Graha Ilmu
- Nugroho, Adi. 2002. *Analisis dan perancangan sistem informasi dengan metodologi berorientasi objek*. Informatika, Bandung.
- Nugroho, Bunafit. 2009. *PHP & MySQL (Aplikasi Pemrograman Web Dinamis)*. Yogyakarta : Penerbit Gava Media.
- Nugroho, Bunafit. 2007. *Trik dan Rahasia Membuat Aplikasi Web dengan PHP*. Yogyakarta : Penerbit Gava Media.
- Nur Mardika Sari, Wulan. 2010. *Membangun aplikasi sistem informasi geografis berbasis desktop untuk sentra industri kerajinan bantul Yogyakarta.*  Skripsi. Yogyakarta: Sekolah Tinggi Manajemen Informatika Dan Komputer AmikomYogyakarta.
- Prahasta, Eddy. 2002. *Sistem Informasi Geografis: Konsep-Konsep Dasar Informasi Goegrafis*. Bandung : Informatika Bandung.
- [Romadhona, Y.](http://ie.akprind.ac.id/publikasi?f%5bauthor%5d=71) 2010. *Sistem komputerisasi realisasi penggunaan dana pnpm mandiri pada pemerintah kabupaten kulon progo berbasis client server menggunakan delphi dan mysql.* Skripsi. Yogyakarta: IST Akprind Yogyakarta.
- Waljiyanto.2000*. Sistem basis data: analisis dan pemodelan data.*  Skripsi.Yogyakarta: Universitas Negeri Malang.
- Widarningsih, Dwi. 2010. *Sistem Informasi Geografis Inventarisasi Jembatan Dinas Pekerjaan Umum Kabupaten Belitung Barat Berbasis Desktp.*  Skripsi. Yogyakarta: Sekolah Tinggi Manajemen Informatika Dan Komputer AmikomYogyakarta.
- <http://www.pnpm-mandiri.org/index.php> diakses tanggal 5 November 2014 pukul 20.44.

# **LAMPIRAN**

#### Index.php

```
<?php
error_reporting(E_ALL &! E_NOTICE);
    session start();
require_once("pages/koneksi.php");
//require_once("../pages/functions.php");
    // include("../lang.en.php");
    define('ONLINE',false);
     define('BASE','http://localhost/pnpm/'); 
    if($ GET[id]){
if($GET[id]=6){
include "load/sumberejo.php";
}elseif($GET_id]=1){
include "load/semin.php";
}elseif($GF[id] == 7){
include "load/candirejo.php";
\text{elseif} ($ GET[id] ==9){
include "load/karangsari.php";
\text{elseif} ($ GET[id] ==2){
include "load/kalitekuk.php";
\text{elseif} ($ GET[id] ==8){
include "load/rejosari.php";
\text{elseif} ($ GET[id] ==4){
include "load/bulurejo.php";
}elseif($GET[d]=-5){
include "load/bendung.php";
}elseif($GET_id]==3){
include "load/kemejing.php";
\text{elseif} ($ GET[id] ==10){
include "load/pundungsari.php";
}}
?>
<!DOCTYPE html PUBLIC "-//W3C//DTD XHTML 1.0 Transitional//EN" 
"http://www.w3.org/TR/xhtml1/DTD/xhtml1-transitional.dtd">
<html>
<head>
<title>PNPM Mandiri Perdesaan</title>
<link type="text/css" rel="stylesheet" href="style.css" />
<link type="text/css" rel="stylesheet" href="style.a.css" />
<link type="text/css" rel="stylesheet" href="style.tree.css" />
<link type="text/css" rel="stylesheet" href="lib/jquery.lightbox-
0.5.css" />
<script type="text/javascript" src="lib/jquery-
1.3.2.min.js"></script>
<script type="text/javascript" src="lib/jquery.lightbox-
0.5.min.js"></script>
<script type="text/javascript" 
src="lib/easySlider1.5.js"></script>
<script type="text/javascript" 
src="lib/jquery.cycle.lite.min.js"></script>
<script type="text/javascript">
</script>
```

```
<script>
   $(function() {
    $( document ).tooltip();
   });
   </script>
   <style>
   area {
     display: inline-block;
     width: 5em;
   }
   </style>
   <link href="jquery-ui.css" rel="stylesheet" type="text/css"/>
     <script src="jquery.min.js"></script>
     <script src="jquery-ui.min.js"></script>
     <script src="prettify.js" type="text/javascript"></script>
     <style>
     body{
         padding: 0px;
         margin: 0px;
     }
         #divContainer, #divResize { 
             border:dashed 1px #990000; 
             width:100px; 
             height:20px; 
             padding:0px; 
             margin:0px; 
             font:13px Arial; 
             cursor:move; 
             float:left
             position:relative !important;
             background-color: rgba(255, 240, 224,0.5);
             text-align: center;
             vertical-align: middle;
             -webkit-border-radius:10px;-moz-border-
radius:10px;border-radius:10px;
             /*
             */
         } 
         .ui-resizable{ -webkit-border-radius:10px;-moz-border-
radius:10px;border-radius:10px; }
         .ui-resizable.ui-resizable-resizing, .ui-resizable.ui-
draggable-dragging{ 
             border:2px dashed #ffcc66 !important; 
 }
     </style>
</head>
<body>
```

```
<?php
//include "pages/koneksi.php";
?>
<div class="pagebase">
<div class="page">
     <div class="header">
<div id="head">
     <img src="images/pnpm.jpg" />
\langle/div\rangle <div class="topmenu">
<ul class="aaa">
    \langleli>
         <a href="index.php">Beranda</a>
        \langle/li>
        \langleli>
         <a>Visi & Misi</a>
        \langle/li>
          \langleli\rangle <a>Tujuan</a>
        \langle/li>
        \langleli>
         <?php
        if($ GET[page] == 'detail'){
              $id=$_GET[id];
              $jen=$_POST[jen];
              $w=$_POST[w];
              if(empty($w)){
                  $w=date('Y');
 }
              ?>
             <form method="post" 
action="index.php?id=<?=$id?>&page=detail">
     <label>Tahun :</label>
     <label><select onclick="" name="w">
         <option value="2011"<?php if($w=='2011'){echo 
selected;}?>>2011</option>
         <option value="2012"<?php if($w=='2012'){echo 
selected; }?>>2012</option>
         <option value="2013"<?php if($w=='2013'){echo 
selected;}?>>2013</option>
         <option value="2014"<?php if($w=='2014'){echo 
selected; }?>>2014</option>
         <option value="2015"<?php if($w=='2015'){echo 
selected; }?>>2015</option>
         </select></label>
         <label>Jenis :</label>
         <label><select name="jen">
              <option value="SARANA PRASARANA" <?php 
if($jen=='SARANA PRASARANA'){echo selected;} ?>>SARANA 
PRASARANA</option>
```

```
 <option value="PKH/KESEHATAN" <?php 
if($jen=='PKH/KESEHATAN'){echo selected;} 
?>>PKH/KESEHATAN</option>
             <option value="PKH / PENDIDIKAN"<?php if($jen=="PKH / 
PENDIDIKAN") {echo selected; } ?>>PKH / PENDIDIKAN</option>
         </select></label>
     <label><input class="btn btn-primary" type="submit" 
value="Tampil">
     </form></label>
     <?php
         }
         ?>
    \langle/li>
\langle/ul>\langle div>
    \langlediv>
<div id="break"></div>
<?php /* ------------------ Panel Kiri ---------------------------
---- <div class="map" style="background: #F3EFCF;"> </div> */ ?>
<div class="kiri">
<?php 
include "desa.htm";
?>
\langle div>
<?php /* ------------------------------------------------- */ ?>
     <div class="isi"> 
         <?php
             if(empty($ GET['page'])) $ GET['page']='home';
            $halaman = $ GET['page'].'.php'; if(file_exists('pages/'.$halaman)){
             include 'pages/'.$halaman;
             }else{
                 include 'pages/404.php';
             } 
         ?>
    \langle div>
     <?php
    if($ GET[det]){
         $tahun=$_GET['tahun'];
         $det=$_GET[det];
```

```
 $kuer=mysql_query("select * from data where id=$det");
        $dat=mysql Fetch assoc($kuer);
         if($tahun=='2011'){
     ?>
     <div class="tengah">
         <table class="table table-hover" border="1" 
style="border:1px black !important;">
     <tr>
         <th rowspan="3" width="">Nama Kegiatan</th>
         <th rowspan="2" colspan="4" width=""><center>Volume / 
dimensi</center></th>
         <th colspan="5" width=""><center>Pembiayaan</center></th>
         <th rowspan="3">Sumber Dana</th>
         <th rowspan="3" width="">Asal usulan</th>
         <th rowspan="2" colspan="3" width=""><center>Pemanfaat / 
Anggota Kelompok</center></th>
    \langle/tr>
     <tr>
         <th colspan="4" width=""><center>PNPM MP</center></th>
         <th rowspan="2">Swadaya</th>
    \langle/tr>
     <tr>
         <th >Panjang</th>
         <th width="">Lebar</th>
         <th width="">Volume</th>
         <th width="">Unit</th>
         <th width="">PNPM MP</th>
         <th width="">Ao3</th>
         <th width="">Ao2</th>
         <th width="">Total</th>
        <th width="">L</th>
        <th width="">P</th>
        <th width="">RTM</th>
    \langle/tr>
    <tr>
<td><?=$dat["nama_kegiatan"]?></td>
<td><?=$dat["panjang"]?></td>
<td><?=$dat["lebar"]?></td>
<td><?=$dat["volume"]?></td>
<td><?=$dat["unit"]?></td>
<td><?=$dat["pnpm_mp"]?></td>
<td><?=$dat["ao3"]?></td>
<td><?=$dat["ao2"]?></td>
<td><?=$dat["total"]?></td>
<td><?=$dat["swadaya"]?></td>
<td><?=$dat["sumber_dana"]?></td>
<td><?=$dat["usulan"]?></td>
<td><?=$dat["l"]?></td>
<td><?=$dat["p"]?></td>
<td><?=$dat["rtm"]?></td>
\langle/tr>
</table>
    \langle div>
     <?php
```

```
}elseif($tahun=='2012'){
     ?>
     <div class="tengah">
         <table class="table table-hover" border="1" 
style="border:1px black !important;">
     <tr>
         <th rowspan="3" width="">Nama Kegiatan</th>
         <th rowspan="2" colspan="3" width=""><center>Volume / 
dimensi</center></th>
         <th colspan="8" width=""><center>Pembiayaan</center></th>
         <th rowspan="3" width="">Asal usulan</th>
         <th rowspan="2" colspan="3" width=""><center>Pemanfaat / 
Anggota Kelompok</center></th>
    \langle/tr>
    \langle \text{tr} \rangle <th colspan="3"><center>APBN</center></th>
         <th colspan="3"><center>APBD</center></th>
         <th rowspan="2">Jumlah BLM</th>
         <th rowspan="2">Swadaya</th>
    \langle/tr>
     <tr>
         <th >Panjang</th>
         <th width="">Lebar</th>
         <th width="">Unit</th>
         <th width="">Kegiatan</th>
         <th width="">BOP TPK</th>
         <th width="">BOP UPK</th>
         <th width="">Kegiatan</th>
         <th width="">BOP TPK</th>
         <th width="">BOP UPK</th>
        <th width="">L</th>
        <th width="">P</th>
        <th width="">RTM</th>
    \langle/tr>
    <tr>
<td><?=$dat["nama_kegiatan"]?></td>
<td><?=$dat["panjang"]?></td>
<td><?=$dat["lebar"]?></td>
<td><?=$dat["unit"]?></td>
<td><?=$dat["dana_kegiatan_n"]?></td>
<td><?=$dat["bop_tpk_apbn"]?></td>
<td><?=$dat["bop_upk_apbn"]?></td>
<td><?=$dat["dana_kegiatan_d"]?></td>
<td><?=$dat["bop_tpk_d"]?></td>
<td><?=$dat["bop_upk_d"]?></td>
<td><?=$dat["total"]?></td>
<td><?=$dat["swadaya"]?></td>
<td><?=$dat["usulan"]?></td>
<td><?=$dat["l"]?></td>
<td><?=$dat["p"]?></td>
<td><?=$dat["rtm"]?></td>
\langle/tr>
</table>
    \langle/div>
```

```
 <?php
}else{?>
     <div class="tengah">
         <table class="table table-hover" border="1" 
style="border:1px black !important;">
    <tr>
         <th rowspan="3" width="">Nama Kegiatan</th>
         <th rowspan="2" colspan="4" width=""><center>Volume / 
dimensi</center></th>
         <th colspan="9" width=""><center>Pembiayaan</center></th>
         <th rowspan="3" width="">Asal usulan</th>
         <th rowspan="2" colspan="3" width=""><center>Pemanfaat / 
Anggota Kelompok</center></th>
    \langle/tr>
    \langle \text{tr} \rangle <th colspan="4"><center>APBN</center></th>
         <th colspan="4"><center>APBD</center></th>
         <th rowspan="2">Swadaya</th>
    \langle/tr>
     <tr>
         <th >Panjang</th>
         <th width="">Lebar</th>
         <th width="">Volume</th>
         <th width="">Unit</th>
         <th width="">Kegiatan</th>
         <th width="">BOP TPK</th>
         <th width="">BOP UPK</th>
          <th width="">Total</th>
         <th width="">Kegiatan</th>
         <th width="">BOP TPK</th>
         <th width="">BOP UPK</th>
          <th width="">Total</th>
         <th width="">L</th>
        <th width="">P</th>
        <th width="">RTM</th>
    \langle/tr>
    <tr>
<td><?=$dat["nama_kegiatan"]?></td>
<td><?=$dat["panjang"]?></td>
<td><?=$dat["lebar"]?></td>
<td><?=$dat["volume"]?></td>
<td><?=$dat["unit"]?></td>
<td><?=$dat["dana_kegiatan_n"]?></td>
<td><?=$dat["bop_tpk_apbn"]?></td>
<td><?=$dat["bop_upk_apbn"]?></td>
<td><?=$dat["total_apbn"]?></td>
<td><?=$dat["dana_kegiatan_d"]?></td>
<td><?=$dat["bop_tpk_d"]?></td>
<td><?=$dat["bop_upk_d"]?></td>
\text{td}>>?=\text{Sdat}["total d"]?>>/td><td><?=$dat["swadaya"]?></td>
<td><?=$dat["usulan"]?></td>
<td><?=$dat["l"]?></td>
<td><?=$dat["p"]?></td>
```

```
<td><?=$dat["rtm"]?></td>
\langle/tr>
</table>
    \langlediv>
     <?php
}
}
?>
<?php /* ------------------------------------------------- */ ?>
    <div class="footer">&copy; PNPM Mandiri Perdesaan</div>
\langle div>
\langle div>
</body>
</html>
```

```
Login.php
```

```
<?php
error reporting(E_ERROR);
      session start();
      \S SESSION[username]='';
      \overline{\$ SESSION[password]='';
  session destroy();
?>
<style>
*{
  margin:0;
   padding:0;
}
body{
  background:#fff;
  font-family: tahoma, verdana, arial, sans-serif;
   font-size:11px;
}
#toppanel{
   background:#252525;
   height:20px;
}
#containers{
   width:700px !important;
   margin:10px auto;
   position:relative;
}
#logo{
   height:65px;
   line-height:65px;
   width:400px;
}
#loginbg{
   height:200px;
   background:#252525;
   border-radius:5px;
   -moz-border-radius:5px;
```

```
 -webkit-border-radius:5px;
}
   #loginbg img{
    border-radius:5px;
     -moz-border-radius:5px;
     -webkit-border-radius:5px;
     border:1px solid #aaa;
     width:698px;
     height:198px;
   }
#loginfoot{
   width:700px;
   height:162px;
}
#loginbox{
  width:270px;
  height:400px;
  position:center;
  margin-right: auto;
   margin-left: auto;
}
   #loginbox .header{
     width:187px;
     padding:10px 33px 10px 40px;
     margin-left:4px;
     height:45px;
     line-height:45px;
     text-align:center;
   }
     #loginbox .header h4{
       font-size:14px;
       display:block;
       color:#222;
       border-bottom:1px dotted #ccc;
     }
   #loginbox .content{
     height:180px;
     width:187px;
     padding:10px;
     margin-left:34px;
     background:#fff;
     opacity:0.95;;
 }
   #loginbox .footer{
     width:187px;
     padding:10px;
     margin-left:34px;
     text-align:center;
   }
label{
   display:block;
   height:20px;
   line-height:20px;
```

```
}
.inputbox{
   border:1px solid #b4bbcd;
   padding:5px 3px;
  font-size:11px;
   color:#907777;
   width:178px;
}
.inputbox:focus{
  color:#222;
   background:#fffeee;
}
button{
  float:right;
   margin:10px 0 0;
   padding:2px 5px;
   border:1px solid #999999;
   cursor:pointer;
   color:#111;
}
   button:hover{
    border:1px solid #666;
   }
#notification{
   margin-bottom:5px;
   text-align:center;
   padding:5px;
   color:#fff;
   position:relative;
   overflow:hidden;
}
   #notification p img{
     vertical-align:middle;
     margin:-2px 5px 0 0;
   }
   #notification p{
     position:relative;
     z-index:2;
   }
   #notification.information{
    background:#f2f2f2;
     color:#222;
     border:1px solid #eee;
   }
   #notification.failed{
     background:#d03737;
   }
.main {
     background: #fff; 
}
</style>
```

```
 <div id="loginbox">
     <div class="header"><h4>Login Admin</h4></div>
     <div class="content">
       <form action="pages/login.php" method="post">
         <label>Username :</label>
         <input type="text" name="username" class="inputbox" 
id="focus"/>
         <label>Password :</label>
         <input type="password" name="password" class="inputbox"/>
         <button type="submit" class="btn"><i class="icon icon-
lock"></i> Login</button>
       </form>
     </div>
     </div>
   </div>
             <?php if (isset($_SESSION['error'])){ ?>
           <div class="flash">
             <div class="message error" style="text-align: center; 
color: red; font-weight: bold;">
               <p>Username atau Password Anda salah!!Silahkan 
ulangi lagi....</p>
            \langle/div\rangle\langle/div\rangle<?php } ?>
<div class="row-fluid" style="margin-top:200px; text-
align:center;">
   © PNPM Mandiri Perdesaan<br />
</div>
```

```
detail.php
```

```
<?php
    if($ GET[det]){
        \overline{\$tahn=\$ GET['tahun'];
        \sqrt{\text{det}} = \sqrt{\text{E}} [det];
        $kuer=mysql query("select * from data where id=$det");
        $dat=mysql fetch assoc($kuer);
        if($tahn = 2011){
     ?>
         <table class="table table-hover" border="1" 
style="border:1px black !important;">
    <tr>
         <th colspan="3" width="">Nama Kegiatan</th>
         <td><?=$dat["nama_kegiatan"]?></td>
        </tr><tr>
         <th colspan="" colspan="" rowspan="4" 
width=""><center>Volume / dimensi</center></th>
         <th colspan="2" >Panjang</th>
         <td><?=$dat["panjang"]?></td>
         <tr>
         <th colspan="2" width="">Lebar</th>
        <td><?=$dat["lebar"]?></td>
```

```
</tr><tr>
         <th colspan="2" width="">Volume</th>
        <td><?=$dat["volume"]?></td>
        </tr><tr>
         <th colspan="2" width="">Unit</th>
        <td><?=$dat["unit"]?></td>
        \langle/tr>
        </tr><tr>
         <th rowspan="5" width=""><center>Pembiayaan</center></th>
         <th rowspan="4" width=""><center>PNPM MP</center></th>
         <th width="">PNPM MP</th>
        <td><?=$dat["pnpm_mp"]?></td>
        <tr>
         <th width="">Ao3</th>
        <td><?=$dat["ao3"]?></td>
        \langletr><tr>
         <th width="">Ao2</th>
        <td><?=$dat["ao2"]?></td>
        </tr><tr>
         <th width="">Total</th>
        <td><?=$dat["total"]?></td>
        </tr><tr>
         <th colspan="2">Swadaya</th>
        <td><?=$dat["swadaya"]?></td>
        </tr><tr>
         <th colspan="3">Sumber Dana</th>
        <td><?=$dat["sumber_dana"]?></td>
        </tr><tr>
         <th colspan="3" width="">Asal usulan</th>
        <td><?=$dat["usulan"]?></td>
        </tr><tr>
         <th colspan="2" rowspan="3" width=""><center>Pemanfaat / 
Anggota Kelompok</center></th>
         <th width="">L</th>
        <td><?=$dat["l"]?></td>
        <tr><th width="">P</th>
        <td><?=$dat["p"]?></td>
        \langletr><tr>
         <th width="">RTM</th>
        <td><?=$dat["rtm"]?></td>
\langle/tr>
</table>
<table class="table table-hover">
<tr><th colspan="4">Foto Proyek :</th>
</tr><tr>
<td colspan="4"><img width='550' 
src="../images/foto/<?=$dat['foto']?>"></td></tr>
</table>
     <?php
}elseif($tahun=='2012'){
     ?>
```

```
 <table class="table table-hover" border="1" 
style="border:1px black !important;">
     <tr>
         <th colspan="3" width="">Nama 
Kegiatan</th><td><?=$dat["nama_kegiatan"]?></td>
        </tr><tr>
         <th colspan="2" rowspan="3" width=""><center>Volume / 
dimensi</center></th>
         <th >Panjang</th>
        <td><?=$dat["panjang"]?></td>
        \langle \text{tr} \rangle <th width="">Lebar</th>
        <td><?=$dat["lebar"]?></td>
        </tr><tr>
         <th width="">Unit</th>
        <td><?=$dat["unit"]?></td>
        \langle/tr>
        </tr><tr>
         <th rowspan="8" width=""><center>Pembiayaan</center></th>
         <th rowspan="3"><center>APBN</center></th>
         <th width="">Kegiatan</th>
         <td><?=$dat["dana_kegiatan_n"]?></td>
         <tr>
         <th width="">BOP TPK</th>
        <td><?=$dat["bop_tpk_apbn"]?></td>
        </tr><tr>
         <th width="">BOP UPK</th>
        <td><?=$dat["bop_upk_apbn"]?></td>
        \langletr>
         <th rowspan="3"><center>APBD</center></th>
         <th width="">Kegiatan</th>
         <td><?=$dat["dana_kegiatan_d"]?></td>
         <tr>
         <th width="">BOP TPK</th>
        <td><?=$dat["bop_tpk_d"]?></td>
        </tr><tr>
         <th width="">BOP UPK</th>
        <td><?=$dat["bop_upk_d"]?></td>
        \langle/tr>
         <th colspan="2">Jumlah BLM</th>
        <td><?=$dat["total"]?></td>
        <tr>
         <th colspan="2">Swadaya</th>
        <td><?=$dat["swadaya"]?></td>
        </tr><tr>
         <th colspan="3" width="">Asal usulan</th>
        <td><?=$dat["usulan"]?></td>
        </tr><tr>
         <th colspan="2" rowspan="3" width=""><center>Pemanfaat / 
Anggota Kelompok</center></th>
         <th width="">L</th>
        <td><?=$dat["l"]?></td>
         <tr>
        <th width="">P</th>
```

```
<td><?=$dat["p"]?></td>
        </tr><tr>
        <th width="">RTM</th>
        <td><?=$dat["rtm"]?></td>
    \langle/tr>
</table>
<table class="table table-hover">
<tr><th colspan="4">Foto Proyek :</th>
</tr><tr>
<td colspan="4"><img width='550' 
src="../images/foto/<?=$dat['foto']?>"></td></tr>
</table>
     <?php
}else{?>
         <table class="table table-hover" border="1" 
style="border:1px black !important;">
     <tr>
         <th colspan="3" width="">Nama Kegiatan</th>
         <td><?=$dat["nama_kegiatan"]?></td>
        </tr><tr>
         <th colspan="2" rowspan="4" 
width=""></center>Volume</center>/ dimensi</th>
         <th >Panjang</th>
        <td><?=$dat["panjang"]?></td>
         <tr>
         <th width="">Lebar</th>
        <td><?=$dat["lebar"]?></td>
        </tr><tr>
         <th width="">Volume</th>
        <td><?=$dat["volume"]?></td>
        </tr><tr>
         <th width="">Unit</th>
        <td><?=$dat["unit"]?></td>
        \langletr><tr>
         <th rowspan="9" width=""><center>Pembiayaan</center></th>
         <th rowspan="4"><center>APBN</center></th>
         <th width="">Kegiatan</th>
        <td><?=$dat["dana_kegiatan_n"]?></td>
        <tr>
         <th width="">BOP TPK</th>
        <td><?=$dat["bop_tpk_apbn"]?></td>
        </tr><tr>
         <th width="">BOP UPK</th>
         <td><?=$dat["bop_upk_apbn"]?></td>
         </tr><tr>
          <th width="">Total</th>
         <td><?=$dat["total_apbn"]?></td>
         \langle/tr>
        <tr>
```

```
 <th rowspan="4"><center>APBD</center></th>
         <th width="">Kegiatan</th>
        <td><?=$dat["dana_kegiatan_d"]?></td>
         <tr>
         <th width="">BOP TPK</th>
        <td><?=$dat["bop_tpk_d"]?></td>
        </tr><tr>
         <th width="">BOP UPK</th>
        <td><?=$dat["bop_upk_d"]?></td>
        \langle/tr><tr>
          <th width="">Total</th>
         <td><?=$dat["total_d"]?></td>
         \langle/tr>
          <tr><th colspan="2">Swadaya</th>
<td><?=$dat["swadaya"]?></td>
        \langle/tr>
        </tr><tr>
         <th colspan="3" width="">Asal usulan</th>
        <td><?=$dat["usulan"]?></td>
        </tr><tr>
         <th colspan="2" rowspan="3" width=""><center>Pemanfaat / 
Anggota Kelompok</center></th>
         <th width="">L</th>
        <td><?=$dat["l"]?></td>
        </tr><tr>
        <th width="">P</th>
        <td><?=$dat["p"]?></td>
        </tr><tr>
        <th width="">RTM</th>
        <td><?=$dat["rtm"]?></td>
\langle/tr>
</table>
<table class="table table-hover">
<tr><th colspan="4">Foto Proyek :</th>
</tr><tr>
<td colspan="4"><img width='550' 
src="../images/foto/<?=$dat['foto']?>"></td></tr>
</table>
     <?php
}
}
     ?>
```
edit.php

```
<?php
include"koneksi.php";
$visi=$_POST[visi];
$misi=$_POST[misi];
```

```
//echo"shfghd";
$save=mysql_query("update tb_visi set visi='$visi',misi='$misi'
where id = 1";
if($save){
      Header("Location:../index.php?hal=1&visi=1");
}
?>
```

```
form.php
```

```
<?php
      if($ GET[idd]){
            $idd=$_GET[idd];
            $id=$GF(id];$action="pages/ubah_data.php?idd=$idd&id=$id&page=pilih";
            $tombol="Simpan";
      $bv=mysql_query("select * from data where id=$idd");
      $bf=mysql_fetch_assoc($bv);
      $koor=$bf['koordinat'];
      }else{
            $id=$_GET[id];
            $action="pages/tambah_data.php?id=$id&page=pilih";
            $tombol="Simpan";
            $koor=$_POST[j];
      }
      if($koor==""){
      echo "Maaf lokasi belum di tentukan, tentuken dulu 
lokasinya";
}else{
      ?>
<center><h4>Form Tambah Data</h4></center><br><br>
<form method="post" action="<?php echo $action?>" 
enctype="multipart/form-data" >
<table class="table">
<tr><td>Tahun Kegiatan</td>
<td><input type="text" name="tahun_input" 
value="<?=$bf['tahun']?>"></td></tr>
<tr><td>Jenis Kegiatan</td>
<td>
<select size="1" name="jenis">
      <option value="SARANA PRASARANA">SARANA PRASARANA</option>
      <option value="PKH/KESEHATAN">PKH/KESEHATAN</option>
      <option value="PKH / PENDIDIKAN">PKH / PENDIDIKAN</option>
</select>
</td></tr>
<tr><td>Nama Kegiatan</td>
<td><input type="text" name="nama_keg" 
value="<?=$bf['nama_kegiatan']?>"></td></tr>
<tr><td>Panjang</td>
<td><input type="text" name="panjang" 
value="<?=$bf['panjang']?>"></td></tr>
<tr><td>Lebar</td>
```

```
<td><input type="text" name="lebar" 
value="<?=$bf['lebar']?>"></td></tr>
<tr><td>Volume</td>
<td><input type="text" name="volume" 
value="<?=$bf['volume']?>"></td></tr>
<tr><td>Unit</td>
<td><input type="text" name="unit" 
value="<?=$bf['unit']?>"></td></tr>
<tr><td>Total APBN</td>
<td><input onkeyup="fill_n()" id="total_apbn" type="text" 
name="total_a" value="<?=$bf['total_apbn']?>"></td></tr>
<tr><td>BOP TPK APBN</td>
<td><input id="bop_tpk_apbn" readonly="readonly" 
style="background-color:silver" type="text" name="bop_ta" 
value="<?=$bf['bop_tpk_apbn']?>"></td></tr>
<tr>>td>BOP UPK APBN</td>
<td><input id="bop_upk_apbn" readonly="readonly" 
style="background-color:silver" type="text" name="bop_ua" 
value="<?=$bf['bop_upk_apbn']?>"></td></tr>
<tr><td>Dana kegiatan APBN</td>
<td><input type="text" id="xdanaapbn" name="dana_kn" 
value="<?=$bf['dana kegiatan n']?>"></td></tr>
<tr>>td>Total APBD</td>
<td><input id="total_apbd" onkeyup="fill_d()" type="text" 
name="total_d" value="<?=$bf['total_d']?>"></td></tr>
<tr><td>BOP TPK APBD</td>
<td><input id="bop_tpk_apbd" readonly="readonly" 
style="background-color:silver" type="text" name="bop_td" 
value="<?=$bf['bop_tpk_d']?>"></td></tr>
<tr><td>BOP UPK APBD</td>
<td><input id="bop_upk_apbd" readonly="readonly" 
style="background-color:silver" type="text" name="bop_ud" 
value="<?=$bf['bop_upk_d']?>"></td></tr>
<tr><td>Dana kegiatan APBD</td>
<td><input type="text" id="xdanaapbd" name="dana_kd" 
value="<?=$bf['dana_kegiatan_d']?>"></td></tr>
<tr><td>Dana Swadaya</td>
<td><input type="text" name="swadaya" 
value="<?=$bf['swadaya']?>"></td></tr>
<tr><td>Usulan (p/c)</td>
<td>
      <!--<input type="text" name="usulan">-->
      <select size="1" name="usulan">
             <option <?php if($bf['usulan']=='c') echo 
"selected='selected'";?> value="c">C</option>
             <option <?php if($bf['usulan']=='p') echo 
"selected='selected'";?> value="p">P</option>
             <option <?php if($bf['usulan']=='l') echo 
"selected='selected'";?> value="l">L</option>
             \zeta < \zeta and \zeta and \zeta if (\frac{\zeta}{\zeta}) = \zeta = \zeta = \zeta = \zeta + \zeta + \zeta + \zeta + \zeta + \zeta + \zeta + \zeta + \zeta + \zeta + \zeta + \zeta + \zeta + \zeta + \zeta + \zeta + \zeta + \zeta + "selected='selected'";?> value="l/p">L/P</option>
      <select>
\langle/td>
\langle/tr>
<tr><td>Jumlah anggota Laki-laki</td>
<td><input type="text" name="l" value="<?=$bf['l']?>"></td></tr>
```

```
<tr><td>Jumlah anggota Perempuan</td>
<td><input type="text" name="p" value="<?=$bf['p']?>"></td></tr>
<tr><td>Jumlah RTM</td>
<td><input type="text" name="rtm" 
value="<?=$bf['rtm']?>"></td></tr>
<tr>
<td>Foto Proyek</td>
<td><input type="file" name="foto"></td>
\langle/tr>
<tr><td colspan="2" ><input class="btn btn-primary" type="submit" 
value="<?php echo $tombol?>">
     <input type="hidden" value="<?=$koor?>" name="koor">
<input type="hidden" value="<?=$id?>" name="id">
</table>
<form>
     <?php
}
?>
<script type="text/javascript">
function fill n() {
      var totaln = $("#total aph") .val();var tpkn = totaln * 3 \overline{7} 100;
      var upkn = totaln * 2 / 100;
      $("#bop_upk_apbn").val(upkn);
      $("#bop_tpk_apbn").val(tpkn);
     $("#xdanaapbn").val(totaln-upkn-tpkn);
}
function fill d() {
     var totald = $("#total apbd") .val();
     var tpkd = totald * 3 / 100;
     var upkd = totald * 2 / 100;
      $("#bop_upk_apbd").val(upkd);
      $("#bop_tpk_apbd").val(tpkd);
     $("#xdanaapbd").val(totald-upkd-tpkd);
}
```
</script>

```
Hapus_agenda.php
```

```
<?php
include"koneksi.php";
$s = "delete from the agenda where id agenda = $ GET(id]":;mysql_query($s);
header('Location: ' . $_SERVER['HTTP_REFERER']);
?>
```
Hapus\_data.php

```
<?php
include "koneksi.php";
$idd=$_GET[idd];
$id=$_GET[id];
$del=mysql_query("delete from data where id='$idd'");
if($del){
Header("Location:../index.php?id=$id&page=pilih");
```

```
}else{
      echo "gagal";
}
?>
```
Koneksi.php

```
<?php
// define('BASE','http://localhost/pnpm/admin'); 
mysql connect("localhost","root","");
mysql select db("pnpm");
?>
```
Simpan\_agenda.php

```
<?php
include"koneksi.php";
$s = "insert into tb agenda (judul, isi, tanggal, id desa)
values('$ POST[judul agenda]','$ POST[isi agenda]','$ POST[tgl]','
0')";
mysql_query($s);
header('Location: ' . $_SERVER['HTTP_REFERER']);
?>
```
Tambah\_data.php

```
<?php
include "koneksi.php";
$fileName = $_FILES['foto']['name']; 
$filesize = $ FILES['foto']['size'];
$tipefile = $TILES['foto']['type'];
$fileError = $ FILES['footo']['error'];
$lokasi file = \frac{1}{5} FILES['foto']['tmp_name'];
$koor=$_POST["koor"];
$id=$_POST["id"];
$nama<sup>keg=$</sup> POST["nama keg"];
$jenis=$_POST["jenis"];
$panjang=$_POST["panjang"];
$lebar=$ POST["lebar"];
$volume=\overline{$}POST['volume''];
$unit=$_POST["unit"];
$dana kn=$ POST["dana kn"];
$bop_ta=$_POST["bop_ta"];
$bop_ua=$_POST["bop_ua"];
$total a=\overline{$} POST['total a''];
$dana kd=$ POST["dana kd"];
$bop_td=$_POST["bop_td"];
$bop_ud=$_POST["bop_ud"];
$total d=$ POST["total d"];
$swadaya=$TPOST['swadaya';
$usulan=$_POST["usulan"];
$1=$ POST['1"];
$p=\sqrt{POST['p'']};
$rtm=$_POST["rtm"];
$thn=$_POST["tahun_input"];
if($fileSize > 0 || $fileError == 0){
```

```
$move = 
move_uploaded_file($_FILES['foto']['tmp_name'],
'../../images/foto/'.$fileName); 
                                     if(!$move){
                                           echo "Gagal upload 
foto";
                                           exit();
                                     }
                               }
$safe="insert into 
data(jenis,nama kegiatan,panjang,lebar,volume,dana kegiatan n,bop
tpk apbn,bop upk apbn,total apbn,dana kegiatan d,bop tpk d,bop upk
d, total d, swadaya, usulan, 1, p, rtm, id desa, koordinat, tahun, unit, fot
o) values 
('$jenis','$nama_keg','$panjang','$lebar','$volume','$dana_kn','$b
op ta','$bop ua','$total a','$dana kd','$bop td','$bop ud','$total
d','$swadaya','$usulan','$l','$p','$rtm','$id','$koor','$thn','$u
nit','$fileName')";
$save=mysql query($safe);
if($save){
      Header("Location:../index.php?id=$id&page=pilih");
}else{
      echo "gagal";
}
?>
```

```
Prin.php
```

```
<!DOCTYPE html PUBLIC "-//W3C//DTD XHTML 1.0 Transitional//EN" 
"http://www.w3.org/TR/xhtml1/DTD/xhtml1-transitional.dtd">
<html xmlns="http://www.w3.org/1999/xhtml">
<head>
<meta http-equiv="Content-Type" content="text/html; charset=utf-8" 
/>
<title>Untitled Document</title>
<style type="text/css">
#taby {font-family: Verdana}
#taby td {border:1px solid #3c3c3c; padding:5px;font-size: 9px}
#taby th {border:1px solid #3c3c3c; padding:5px; font-family: 
Verdana; color: white; background-color: orange; font-size: 14px}
</style>
```

```
<body onload="print()">
<table width="1207" height="303" cellpadding="0" cellspacing="0" 
border="0" id="taby">
   <tr>
     <th width="28" rowspan="3"><span class="style2">No 
Urut</span></th>
     <th width="79" rowspan="3"><span class="style2">Nama 
Desa</span></th>
     <th colspan="3"><span class="style2">Kegiatan</span></th>
     <th colspan="4"><span class="style2">Dimensi</span></th>
     <th colspan="8"><span class="style2">Pembiayaan 
(Rp) </span></th>
     <th width="59" rowspan="3"><span class="style2">Jumlah 
BLM</span></th>
     <th width="48" rowspan="3"><span 
class="style2">Swadaya</span></th>
     <th width="57" rowspan="3"><span class="style2">Usulan 
(P/C) </span></th>
     <th colspan="3"><span class="style2">Pemanfaatan / Anggota 
Kelompok</span></th>
     <th rowspan="3">Foto</th>
  \langle/tr>
  <tr>
     <th width="47" rowspan="2"><span 
class="style2">Jenis</span></th>
     <th width="84" rowspan="2"><span class="style2">Nama
```
</head>

```
Kegiatan</span></th>
     <th width="64" rowspan="2"><span 
class="style2">Lokasi</span></th>
     <th width="28" rowspan="2"><span class="style2">P 
(m) </span></th>
     <th width="25" rowspan="2"><span class="style2">L 
(m) </span></th>
     <th width="21" rowspan="2"><span 
class="style2">V/L</span></th>
     <th width="32" rowspan="2"><span class="style2">Unit / 
Klp</span></th>
     <th colspan="4"><span class="style2">PNPM -MPd 
(APBN)</span></th> <th colspan="4"><span class="style2">PNPM-MPd 
(APBD) </span></th>
     <th width="72" rowspan="2"><span class="style2">Laki -
laki</span></th>
     <th width="59" rowspan="2"><span 
class="style2">Perempuan</span></th>
     <th width="57" rowspan="2"><span 
class="style2">RTM</span></th>
  \langle/tr>
   <tr>
    <th width="54"><span class="style2">Dana Kegiatan</span></th>
    <th width="27"><span class="style2">BOP TPK (3%)</span></th>
    <th width="27"><span class="style2">BOP UPK (2%)</span></th>
     <th width="28"><span class="style2">Total</span></th>
    <th width="48"><span class="style2">Dana Kegiatan</span></th>
```

```
 <th width="40"><span class="style2">BOP TPK (3%)</span></th>
    <th width="38"><span class="style2">BOP UPK (2%)</span></th>
    <th width="43"><span class="style2">Total</span></th>
  \langle/tr>
<?php
include "koneksi.php";
function numerik($number) {
     $h = number_format($number,0,',','.');
    return $h;
}
$s = "select * from tb desa order by nama desa";$q = mysq1 query(Ss);while(\diamond d = my\cdot ql fetch array(\diamond q)) {
   $dd = 0;$id desa = $d['id desa'];
     $s_jenis = "SELECT DISTINCT(jenis),COUNT(id) AS tjenis FROM 
`data` WHERE id_desa = $id_desa and tahun=$_GET[th] GROUP BY 
id desa, jenis";
     $q_jenis = mysql_query($s_jenis);
    while($d jenis=mysql fetch array($q jenis)) {
         //reset counter & total
        $jj = 0;$j jenis = $d jenis['tjenis'];
        $s kegiatan = "SELECT * FROM `data` WHERE id_desa =
$id desa and jenis = '$d jenis[jenis]'";
        $q kegiatan = mysql query($s kegiatan);
```

```
$s$ semua kegiatan = "SELECT * FROM `data` WHERE id desa =
$id desa";
        $q semua kegiatan = mysql query($s semua kegiatan);
        $d desa = mysql num rows($q semua kegiatan);
        while($d kegiatan=mysql fetch array($q kegiatan)) {
        $jj++;\dots?>
     <tr>
        <td></td>
        <td><?php echo $d kegiatan['nama desa'];?></td>
        <td><?php echo $d kegiatan['jenis'];?></td>
         <td><?php echo $d_kegiatan['nama_kegiatan'];?></td>
        <td><?php echo $d kegiatan['lokasi'];?></td>
        <td><?php echo $d kegiatan['panjang'];?></td>
        <td><?php echo $d kegiatan['lebar'];?></td>
        <td><?php echo $d kegiatan['volume'];?></td>
        <td><?php echo $d kegiatan['unit'];?></td>
         <td style="text-align:right"><?php echo 
numerik($d kegiatan['dana kegiatan n']); $t dana kegiatan n =
$t dana kegiatan n + $d kegiatan['dana kegiatan n']; ?></td>
         <td style="text-align:right"><?php echo 
numerik($d kegiatan['bop tpk apbn']); $t bop tpk apbn =
$t bop tpk apbn + $d kegiatan['bop tpk apbn']; ?></td>
         <td style="text-align:right"><?php echo 
numerik($d kegiatan['bop upk apbn']); $t bop upk apbn =
$t bop upk apbn + $d kegiatan['bop upk apbn']; ?></td>
         <td style="text-align:right"><?php echo
```

```
numerik($d kegiatan['total apbn']); $t total apbn = $t total apbn
+ $d_kegiatan['total_apbn']; ?></td>
         <td style="text-align:right"><?php echo 
numerik($d kegiatan['dana kegiatan d']); $t dana kegiatan d =
$t dana kegiatan d + $d kegiatan['dana kegiatan d']; ?></td>
         <td style="text-align:right"><?php echo 
numerik($d kegiatan['bop tpk d']); $t bop tpk d = $t bop tpk d +
$d kegiatan['bop tpk d'];?></td>
         <td style="text-align:right"><?php echo 
numerik($d kegiatan['bop_upk_d']); $t_bop_upk_d = $t_bop_upk_d +
$d kegiatan['bop upk d'];?></td>
         <td style="text-align:right"><?php echo 
numerik($d kegiatan['total d']); $t total d = $t total d +
$d kegiatan['total d'];?></td>
         <td style="text-align:right"><?php echo 
numerik($d kegiatan['total apbn'] + $d kegiatan['total d']);
$t total = $t total + ($d kegiatan['total apbn'] +
$d kegiatan['total d']);?></td>
         <td style="text-align:right"><?php echo 
numerik($d kegiatan['swadaya']); $t swadaya = $t swadaya +
$d kegiatan['swadaya'];?></td>
        <td><?php echo $d kegiatan['usulan'];?></td>
        <td><?php echo $d kegiatan['l'];?></td>
        <td><?php echo $d kegiatan['p'];?></td>
        <td><?php echo $d kegiatan['rtm'];?></td>
         <td><img style="width:120px;" src="../images/foto/<?php 
echo $d kegiatan[foto];?>"></td>
    \langle/tr>
```

```
<?php 
        if($jj==$j jenis) { ?>
             <tr style="background-color:skyblue">
                <td></td>
                <td></td>
                 <td colspan='7' style="text-align:right;">Jumlah 
Dana</td>
                 <td style="text-align:right;" ><?php echo 
numerik($t dana kegiatan n); $td dana kegiatan n =
$td dana kegiatan n + $t dana kegiatan n; $t dana kegiatan n = 0;
?></td>
                 <td style="text-align:right;" ><?php echo 
numerik($t bop tpk apbn); $td bop tpk apbn = $td bop tpk apbn +
$t bop tpk apbn; $t bop tpk apbn = 0; ?></td>
                 <td style="text-align:right;" ><?php echo 
numerik($t bop upk apbn); $td bop upk apbn = $td bop upk apbn +
$t bop upk apbn; $t bop upk apbn = 0;?></td>
                 <td style="text-align:right;" ><?php echo 
numerik($t total apbn); $td total apbn = $td total apbn +
$t total apbn; $t total apbn = 0;?></td>
                 <td style="text-align:right;" ><?php echo 
numerik($t dana kegiatan d); $td dana kegiatan d =
$td dana kegiatan d + $t dana kegiatan d; $t dana kegiatan d =
0; ?></td>
                 <td style="text-align:right;" ><?php echo 
numerik($t bop tpk d); $td bop tpk d = $td bop tpk d +
$t bop tpk d; $t bop tpk d = 0;?></td>
                 <td style="text-align:right;" ><?php echo
```

```
numerik($t bop upk d); $td bop upk d = $td bop upk d +
$t bop upk d; $t bop upk d = 0;?></td>
                 <td style="text-align:right;" ><?php echo 
numerik($t total d); $td total d = $td total d + $t total d;
$t_t total d = 0; ?></td>
                 <td style="text-align:right;" ><?php echo 
numerik($t total); $td total = $td total + $t total; $t total =
0; ?></td>
                 <td style="text-align:right;" ><?php echo 
numerik($t swadaya); $td swadaya = $td swadaya + $t swadaya;
$t swadaya = 0;?></td>
                <td></td>
                 <td></td>
                 <td></td>
                 <td></td>
                <td></td>
            \langletr>
<?php 
        if(\delta dd==\delta d desa) { ?>
             <tr style="background-color:lime">
                <td></td>
                <td></td>
                 <td colspan='7' style="text-align:right;">Jumlah 
Dana Desa</td>
                 <td style="text-align:right;" ><?php echo 
numerik($td dana kegiatan n);?></td>
                 <td style="text-align:right;" ><?php echo 
numerik($td bop tpk apbn);?></td>
```

```
 <td style="text-align:right;" ><?php echo 
numerik($td bop upk apbn);?></td>
                 <td style="text-align:right;" ><?php echo 
numerik($td total apbn);?></td>
                  <td style="text-align:right;" ><?php echo 
numerik($td dana kegiatan d);?></td>
                  <td style="text-align:right;" ><?php echo 
numerik($td_bop_tpk_d);?></td>
                 <td style="text-align:right;" ><?php echo 
numerik($td bop upk d);?></td>
                 <td style="text-align:right;" ><?php echo 
numerik($td total d);?></td>
                  <td style="text-align:right;" ><?php echo 
numerik($td total);?></td>
                  <td style="text-align:right;" ><?php echo 
numerik($td swadaya);?></td>
                <td></td>
                 <td></td>
                <td></td>
                 <td></td>
                 <td></td>
            \langle/tr>
<?php 
                  } //total tiap desa
             }//total tiap jenis 
         }//kegiatan
     }//jenis
}//id_desa
```

```
?>
</table>
</body>
</html>
```
Graf\_kec.php

```
<?php // content="text/plain; charset=utf-8"
require once ('../pages/koneksi.php');
require once ('../jpgraph/src/jpgraph.php');
require once ('../jpgraph/src/jpgraph line.php');
$t = mysgl query("select distinct(tahun) as thn from data");
while($thn=mysql fetch array($t)) {
$tahun = $thn['thn'];//sarana prasarana
$s = "SELECT jenis,tahun,IFNULL(SUM(total_apbn),0)/1000000 AS 
tapbn, IFNULL(SUM(total_d),0)/1000000 AS td FROM DATA WHERE jenis 
= 'SARANA PRASARANA' AND tahun = '$tahun' GROUP BY jenis ORDER BY 
tahun";
\beta a = mysql query(\beta s);
if(mysql_num_rows($a)>0) {
   $x = mysq1 fetch array($a);
   \sqrt{q}1[j] = \sqrt{q}x[taph]; } else
    \sqrt{5}g1[] = 0;
//PKH / PENDIDIKAN
$s = "SELECT jenis,tahun,IFNULL(SUM(total_apbn),0)/1000000 AS 
tapbn, IFNULL(SUM(total_d),0)/1000000 AS td FROM DATA WHERE jenis 
= 'PKH / PENDIDIKAN' AND tahun = '$tahun' GROUP BY jenis ORDER BY
```

```
tahun";
$a = mysql query($s);
if(mysql_num_rows($a)>0) {
   $x = mysq1 fetch array($a);
   \text{sg2}[\ ] = \text{Sx}[\text{taph}], } else
   $g2[] = 0;
//PKH/KESEHATAN
$s = "SELECT jenis,tahun,IFNULL(SUM(total_apbn),0)/1000000 AS 
tapbn, IFNULL(SUM(total_d),0)/1000000 AS td FROM DATA WHERE jenis 
= 'PKH/KESEHATAN' AND tahun = '$tahun' GROUP BY jenis ORDER BY 
tahun";
a = mysql query($s);
if(mysql_num_rows($a)>0) {
   sx = mysql fetch array($a);
   \text{sg3}[] = \text{Sx}[taph]; } else
    $q3[] = 0;}
//label
$1t = mysql query("select distinct(tahun) as thn from data");
while($thn=mysql fetch array($lt)) {
    $label[] = $thn['than'];
}
//print_r($label);
//print_r($g1);
```

```
$datay1 = $g1; //array(20, 15, 23, 15);\frac{2}{3}datay2 = \frac{2}{3}; //array(12, 9, 42, 8);
$datay3 = $g3; // (5, 17, 32, 24);// Setup the graph
$graph = new Graph(550, 250);$graph->SetScale("textlin");
$theme class=new UniversalTheme;
$graph->SetTheme($theme_class);
$graph->img->SetAntiAliasing(false);
$graph->title->Set('Grafik Pembiayaan Kecamatan Semin');
$graph->SetBox(false);
$graph->img->SetAntiAliasing();
$graph->yaxis->HideZeroLabel();
$graph->yaxis->HideLine(false);
$graph->yaxis->HideTicks(false,false);
$graph->xgrid->Show();
$graph->xgrid->SetLineStyle("solid");
$graph->xaxis->SetTickLabels($label);
$graph->xgrid->SetColor('#E3E3E3');
// Create the first line
$p1 = new LinePlot(Sdatayl);
```

```
$graph->Add($p1);
$p1->SetColor("#6495ED");
$p1->SetLegend('PRASARANA');
// Create the second line
$p2 = new LinePlot ($datay2);$graph->Add($p2);
$p2->SetColor("#B22222");
$p2->SetLegend('PKH / PENDIDIKAN');
// Create the third line
$p3 = new LinePlot ($datay3);$graph->Add($p3);
$p3->SetColor("#FF1493");
$p3->SetLegend('PKH/KESEHATAN');
$graph->legend->SetFrameWeight(1);
// Output line
$graph->Stroke();
?>
```
Tujuan.php

```
<?php
$k=mysql query("select * from tb tujuan where id=1");
$dat=mysql fetch assoc($k);
?>
<label>Tujuan PNPM :</label><br><br>
<label><?php echo $dat["isi"]?></label><br><br>
<?php
?>
```
Sumberejo.php

```
<style>
.canvass {
             padding: 0px;
         margin: 0px;
         max-width:650px;
         min-width:650px;
        max-height:567px; 
         min-height:567px; 
         border: 1px solid orange;
         background-image: url('../images/desa/sumberejo.jpg');
     }
    </style>
```
Semin.php

```
<style>
.canvass {
             padding: 0px;
         margin: 0px;
         max-width:650px;
         min-width:650px;
         max-height:770px; 
         min-height:770px; 
         border: 1px solid orange;
         background-image: url('../images/desa/semin.jpg');
     }
     </style>
```
Rejosari.php

<style>

.canvass {

```
 padding: 0px;
     margin: 0px;
     max-width:700px;
     min-width:700px;
     max-height:717px; 
     min-height:717px; 
     border: 1px solid orange;
     background-image: url('../images/desa/rejosari.jpg');
 }
 </style>
```
Pundungsari.php

```
<style>
.canvass {
             padding: 0px;
         margin: 0px;
         max-width:620px;
         min-width:620px;
         max-height:852px; 
         min-height:852px; 
         border: 1px solid orange;
         background-image: url('../images/desa/pundungsari.jpg');
     }
     </style>
```

```
Kemejing.php
```

```
<style>
.canvass {
             padding: 0px;
         margin: 0px;
```

```
 max-width:520px;
     min-width:520px;
     max-height:698px; 
     min-height:698px; 
     border: 1px solid orange;
     background-image: url('../images/desa/kemejing.jpg');
 }
 </style>
```

```
Karangsari.php
```

```
<style>
.canvass {
             padding: 0px;
         margin: 0px;
         max-width:550px;
         min-width:550px;
         max-height:707px; 
         min-height:707px; 
         border: 1px solid orange;
         background-image: url('../images/desa/karangsari.jpg');
     }
     </style>
```

```
Kalitekuk.php
```

```
<style>
.canvass {
             padding: 0px;
         margin: 0px;
         max-width:530px;
         min-width:530px;
```

```
 max-height:1215px; 
     min-height:1215px; 
     border: 1px solid orange;
     background-image: url('../images/desa/kalitekuk.jpg');
 }
 </style>
```

```
Candirejo.php
```

```
<style>
.canvass {
             padding: 0px;
         margin: 0px;
         max-width:700px;
         min-width:700px;
         max-height:597px; 
         min-height:597px; 
         border: 1px solid orange;
         background-image: url('../images/desa/candirejo.jpg');
     }
     </style>
```

```
Bulurejo.php
```

```
<style>
.canvass {
             padding: 0px;
         margin: 0px;
         max-width:500px;
         min-width:500px;
         max-height:503px; 
         min-height:503px;
```

```
 border: 1px solid orange;
     background-image: url('../images/desa/bulurejo.jpg');
 }
 </style>
```
Bending.php

```
<style>
.canvass {
             padding: 0px;
         margin: 0px;
         max-width:530px;
         min-width:530px;
         max-height:749px; 
         min-height:749px; 
         border: 1px solid orange;
         background-image: url('../images/desa/bendung.jpg');
     }
     </style>
```
#### **KUISIONER**

# **SISTEM INFORMSI GEOGRAFIS PEMETAAN WILAYAH PERSEBARAN PEMBANGUNAN FISIK PROGRAM NASIONAL PEMBERDAYAAN MASYARAKAT (PNPM) DI GUNUNGKIDUL BERBASIS WEB (STUDY KASUS KECAMATAN SEMIN)**

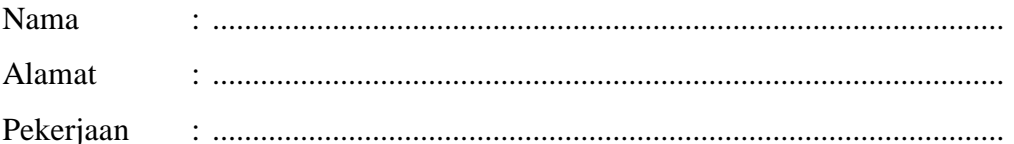

**Beri tanda silang (x) pada jawaban yang sesuai menurut anda!** Setelah mencoba dan menjalankan uji coba Sistem Informsi Geografis Pemetaan Wilayah Persebaran Pembangunan Fisik Program Nasional Pemberdayaan Masyarakat (Pnpm) Di Gunungkidul Berbasis Web (Study Kasus Kecamatan Semin), bagaimana tanggapan anda mengenai sistem tersebut :

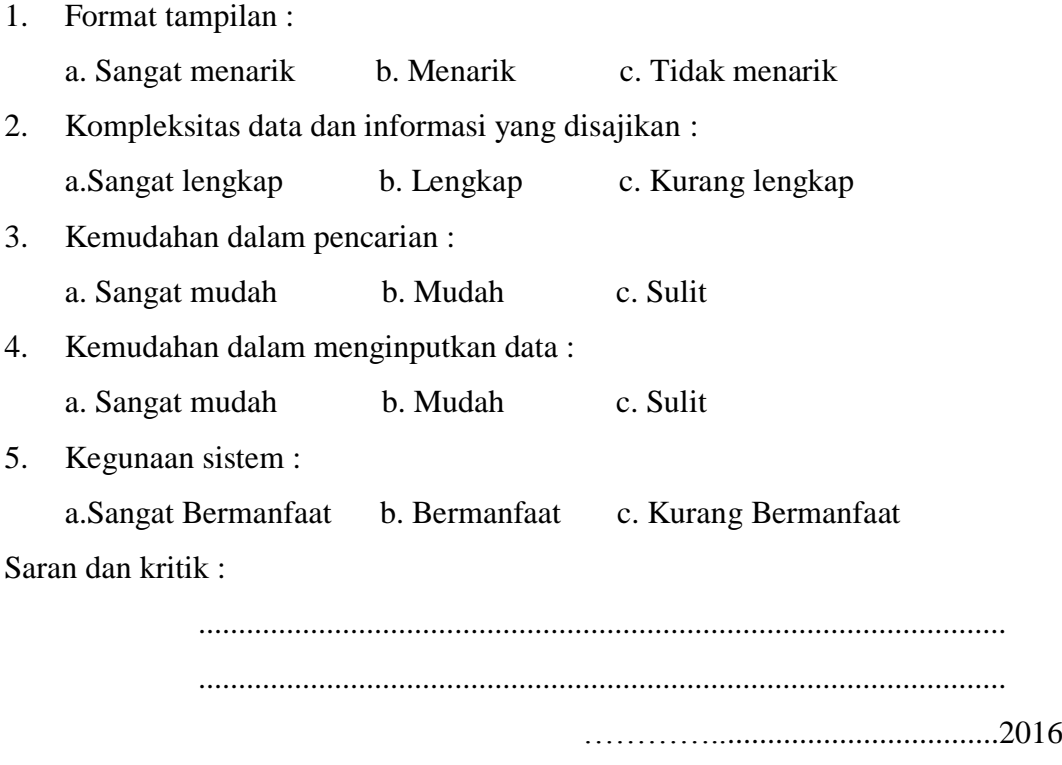

(............................................................)